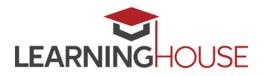

# **Moodle 3.4 - New Features for Instructors**

## Dashboard

New dashboard features allow users to view upcoming activities and activities ready for grading.

- Timeline tab allows users to view upcoming activities by date or course.
  - The dashboard will display the assignments that have submissions and the number of submissions ready to grade. Instructors can access the grading screen directly by clicking on the Grade link next to the activity.
- Course tab displays current, future, or past courses.

Dates must be programmed in course activities for Dashboard notifications to appear.

## "Grade by" reminders

• Create grade by reminders within activity settings. These reminders will appear on the dashboard timeline.

## **Specify file types**

• Acceptable files types can be specified for assignment submissions.

### **Collapsible comments**

• New collapsible comment feature for assignments allows users to collapse comments inside annotated documents making the original text easier to read.

### Activity completion management

- Bulk edit activity completion feature allows instructors to change completion requirements for one or multiple existing activities.
- Teachers can manually mark activities complete or incomplete for students.

### "Stealth" mode

O Activities and resources can be set to stealth mode so that they are available to students but not shown on the course page.

## Calendar

- New drag-and-drop function to update event dates
- Pop-up window for new events

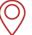

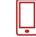

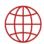

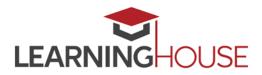

## **Moodle 3.4 - New Features for Instructors**

## **Private Files**

• Private files storage will display users' used and available space.

#### **Activity Navigation**

• New activity navigation allows users to navigate to the previous page, next page, or jump to a specific page.

#### **Participants Page**

- Manage participants from a single screen.
- Filter by role, course status or group.
- Clearer view of course enrollment status.

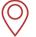

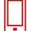

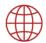